# **Inhaltsverzeichnis**

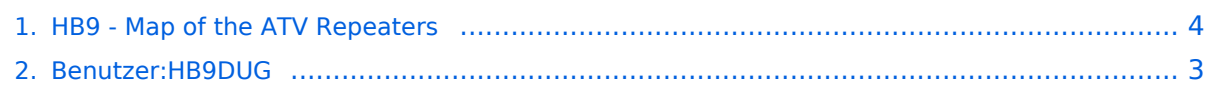

### **HB9 - Map of the ATV Repeaters**

[Versionsgeschichte interaktiv durchsuchen](https://wiki.oevsv.at) [VisuellWikitext](https://wiki.oevsv.at)

#### **[Version vom 2. Januar 2022, 15:16 Uhr](#page-3-0) [\(Q](#page-3-0) [uelltext anzeigen](#page-3-0))**

[HB9DUG](#page-2-0) ([Diskussion](https://wiki.oevsv.at/w/index.php?title=Benutzer_Diskussion:HB9DUG&action=view) | [Beiträge\)](https://wiki.oevsv.at/wiki/Spezial:Beitr%C3%A4ge/HB9DUG) (Die Seite wurde neu angelegt: "Map of the ATV repeaters in Switzerland") [Markierung](https://wiki.oevsv.at/wiki/Spezial:Markierungen): 2017-Quelltext-Bearbeitung

**[Aktuelle Version vom 2. Januar 2022, 15:](#page-3-0) [19 Uhr](#page-3-0) [\(Quelltext anzeigen\)](#page-3-0)** [HB9DUG](#page-2-0) [\(Diskussion](https://wiki.oevsv.at/w/index.php?title=Benutzer_Diskussion:HB9DUG&action=view) | [Beiträge](https://wiki.oevsv.at/wiki/Spezial:Beitr%C3%A4ge/HB9DUG))

(Die Kategorien wurden geändert.)

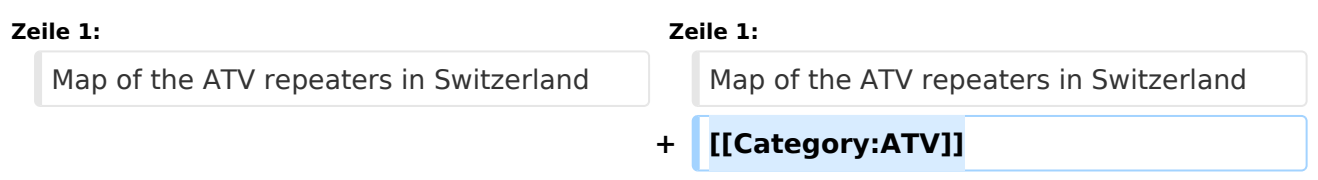

## Aktuelle Version vom 2. Januar 2022, 15:19 Uhr

Map of the ATV repeaters in Switzerland

#### <span id="page-2-0"></span>**HB9 - Map of the ATV Repeaters: Unterschied zwischen den Versionen**

[Versionsgeschichte interaktiv durchsuchen](https://wiki.oevsv.at) [VisuellWikitext](https://wiki.oevsv.at)

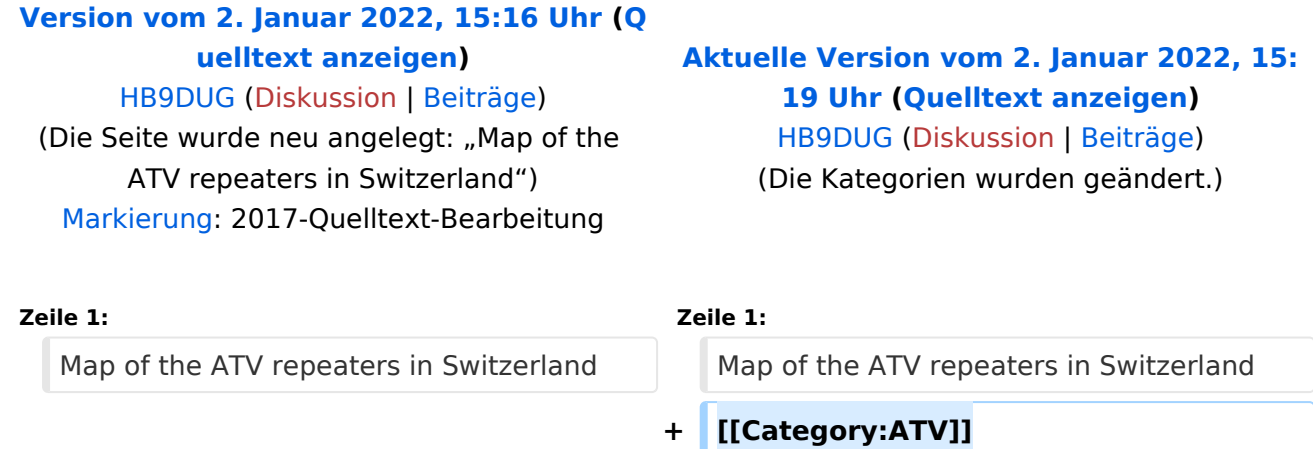

### Aktuelle Version vom 2. Januar 2022, 15:19 Uhr

Map of the ATV repeaters in Switzerland

#### <span id="page-3-0"></span>**HB9 - Map of the ATV Repeaters: Unterschied zwischen den Versionen**

[Versionsgeschichte interaktiv durchsuchen](https://wiki.oevsv.at) [VisuellWikitext](https://wiki.oevsv.at)

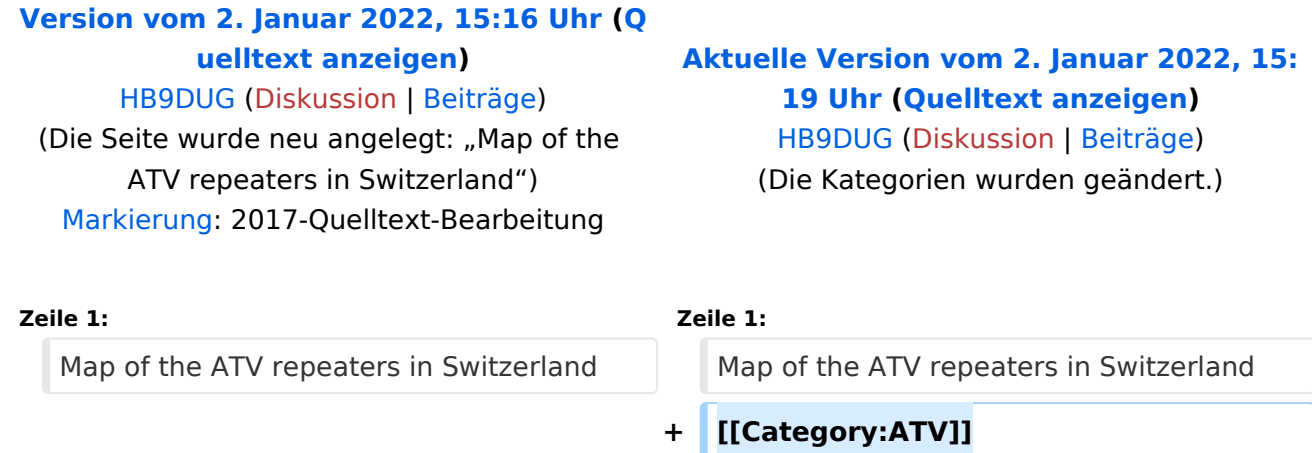

#### Aktuelle Version vom 2. Januar 2022, 15:19 Uhr

Map of the ATV repeaters in Switzerland